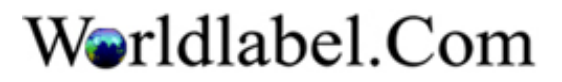

Click here to add logo (1 x 1 inch)

Click here to add logo (1 x 1 inch)

Click here to add logo (1 x 1 inch)

Click here to add logo (1 x 1 inch)

Click here to add logo (1 x 1 inch)

Click here to add logo (1 x 1 inch)

Click here to add logo (1 x 1 inch)

Click here to add logo (1 x 1 inch)

Click here to add logo (1 x 1 inch)

Click here to add logo (1 x 1 inch)